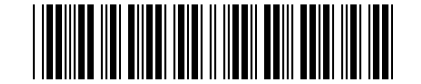

Abril/2015

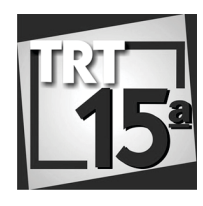

**TRIBUNAL REGIONAL DO TRABALHO DA 15ª REGIÃO** 

**Concurso Público para provimento de cargos de**

## **Analista Judiciário - Área Apoio Especializado Especialidade Tecnologia da Informação**

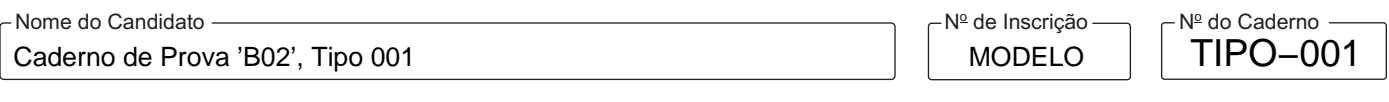

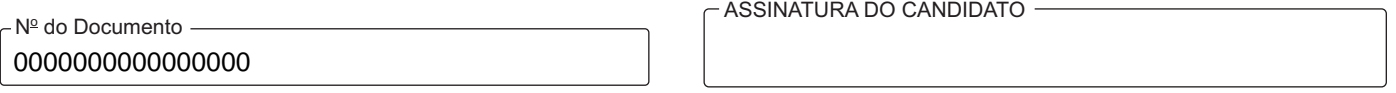

### **00001−0001−0001**

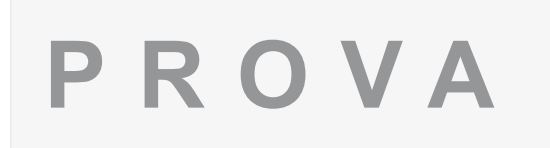

# Conhecimentos Gerais Conhecimentos Específicos Estudo de Caso

# **INSTRUÇÕES**

- Verifique se este caderno:
	- corresponde a sua opção de cargo.
	- contém 60 questões, numeradas de 1 a 60.
	- contém as propostas e o espaço para o rascunho dos Estudos de Caso.
	- Caso contrário, reclame ao fiscal da sala um outro caderno.

Não serão aceitas reclamações posteriores.

- Para cada questão existe apenas UMA resposta certa.
- Você deve ler cuidadosamente cada uma das questões e escolher a resposta certa.
- Essa resposta deve ser marcada na FOLHADE RESPOSTAS que você recebeu.

# **VOCÊ DEVE**

- Procurar, na FOLHADE RESPOSTAS, o número da questão que você está respondendo.
- Verificar no caderno de prova qual a letra (A,B,C,D,E) da resposta que você escolheu.
- $\,$  Marcar essa letra na FOLHADE RESPOSTAS, conforme o exemplo: (A)  $\bigcirc$  (C)  $\bigcirc$  (E)
- Ler o que se pede na Prova de Estudo de Caso e utilizar, se necessário, o espaço para rascunho.

## **ATENÇÃO**

- Marque as respostas com caneta esferográfica de material transparente, de tinta preta ou azul. Não será permitido o uso de lápis, lapiseira, marca-texto ou borracha durante a realização das provas.
- Marque apenas uma letra para cada questão, mais de uma letra assinalada implicará anulação dessa questão.
- Responda a todas as questões.
- Não será permitida qualquer espécie de consulta, nem o uso de máquina calculadora.
- Em hipótese alguma o rascunho da Prova de Estudo de Caso será corrigido.
- Você deverá transcrever a Prova de Estudo de Caso, a tinta, no Caderno Definitivo de Respostas..
- A duração da prova é de 4 horas e 30 minutos para responder a todas as questões objetivas, preencher a Folha de Respostas e fazer a Prova de Estudo de Caso (rascunho e transcrição) no caderno correspondente.
- Ao término da prova, chame o fiscal da sala e devolva todo o material recebido.
- Proibida a divulgação ou impressão parcial ou total da presente prova. Direitos Reservados.

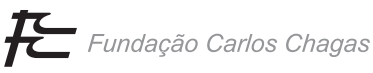

### **CONHECIMENTOS GERAIS**

#### **Língua Portuguesa**

Atenção: Para responder às questões de números 1 a 7, considere o texto abaixo.

*Não é preciso assistir a* 12 Anos de Escravidão *para saber que a prática foi uma das maiores vergonhas da humanidade. Mas é preciso corrigir o tempo do verbo. Foi? Melhor escrever a frase no presente. A escravidão ainda é uma das maiores vergonhas da humanidade. E o fato de o Ocidente não ocupar mais o topo da lista como responsável pelo crime não deve ser motivo para esquecermos ou escondermos a infâmia.* 

*Anos atrás, lembro-me de um livro aterrador de Benjamin Skinner que ficou gravado nos meus neurônios. Seu título era* A Crime So Monstrous (Um crime tão monstruoso) *e Skinner ocupava-se da escravidão moderna para chegar à conclusão aterradora: existem hoje mais escravos do que em qualquer outra época da história humana.* 

*Skinner não falava apenas de novas formas de escravidão, como o tráfico de mulheres na Europa ou nos Estados Unidos. A escravidão que denunciava com dureza era a velha escravidão clássica* − *a exploração braçal e brutal de milhares ou milhões de seres humanos trabalhando em plantações ou pedreiras ao som do chicote.* [...]

*Pois bem: o livro de Skinner tem novos desenvolvimentos com o maior estudo jamais feito sobre a escravidão atual. Promovido pela Associação Walk Free, o* Global Slavery Index *é um belo retrato da nossa miséria contemporânea.* [...]

*A Índia, tal como o livro de Benjamin Skinner já anunciava, continua a espantar o mundo em termos absolutos com um número que hoje oscila entre os 13 milhões e os 14 milhões de escravos. Falamos, na grande maioria, de gente que continua a trabalhar uma vida inteira para pagar as chamadas "dívidas transgeracionais" em condições semelhantes às dos escravos do Brasil nas roças.* 

*Conclusões principais do estudo? Pessoalmente, interessam-me duas. A primeira, segundo o* Global Slavery Index*, é que a escravidão é residual, para não dizer praticamente inexistente, no Ocidente branco e "imperialista".* 

*De fato, a grande originalidade da Europa não foi a escravidão; foi, pelo contrário, a existência de movimentos abolicionistas que terminaram com ela. A escravidão sempre existiu antes de portugueses ou espanhóis comprarem negros na África rumo ao Novo Mundo. Sempre existiu e, pelo visto, continua a existir.* 

*Mas é possível retirar uma segunda conclusão: o ruidoso silêncio que a escravidão moderna merece da intelectualidade progressista. Quem fala, hoje, dos 30 milhões de escravos que continuam acorrentados na África, na Ásia e até na América Latina?* [...]

*O filme de Steve McQueen,* 12 Anos de Escravidão*, pode relembrar ao mundo algumas vergonhas passadas. Mas confesso que espero pelo dia em que Hollywood também irá filmar as vergonhas presentes: as vidas anônimas dos infelizes da Mauritânia ou do Haiti que, ao contrário do escravo do filme, não têm final feliz.* 

> (Adaptado de: COUTINHO, João Pereira. "Os Escravos". Disponível em: **http://www1.folha.uol.com.br**)

1. De acordo com o texto,

- (A) é de se estranhar o silêncio votado à questão escravocrata, muito provavelmente por envolver regiões como a Europa, que se utilizam, ainda que indiretamente, de trabalho escravo.
- (B) nunca houve tantos escravos no mundo, a despeito de terem sidos bem-sucedidos os primeiros movimentos, surgidos na Europa, que lutaram por extinguir a escravidão dos negros africanos.
- (C) as novas formas de escravidão, se não constituem a maioria dos casos, obscurecem a importância devida à antiga escravidão, ainda bastante disseminada, como mostra o filme *12 Anos de Escravidão*.
- (D) a escravidão moderna, como ocorre na Mauritânia e no Haiti, é, em termos sociais, diferente da escravidão antiga, visto que dissimulada, pois se trata de trabalho formal, mas em condições sub-humanas.
- (E) o número de escravos aumentou no século XX, sobretudo em países pobres, muito embora movimentos abolicionistas da Europa a tenham eliminado das nações sulamericanas.
- 2. Os termos *infâmia* (1<sup>º</sup> parágrafo), *Promovido* (4<sup>º</sup> parágrafo) e que (7<sup>º</sup> parágrafo) referem-se respectivamente a:

\_\_\_\_\_\_\_\_\_\_\_\_\_\_\_\_\_\_\_\_\_\_\_\_\_\_\_\_\_\_\_\_\_\_\_\_\_\_\_\_\_\_\_\_\_\_\_\_\_\_\_\_\_\_\_\_\_

- (A) lista *Global Slavery Index* escravidão
- (B) humanidade um belo retrato existência
- (C) escravidão um belo retrato existência
- (D) escravidão *Global Slavery Index* movimentos abolicionistas
- (E) lista livro movimentos abolicionistas
- 3. O verbo em negrito deve sua flexão ao elemento sublinhado em:

\_\_\_\_\_\_\_\_\_\_\_\_\_\_\_\_\_\_\_\_\_\_\_\_\_\_\_\_\_\_\_\_\_\_\_\_\_\_\_\_\_\_\_\_\_\_\_\_\_\_\_\_\_\_\_\_\_

- (A) *A Índia, tal como o livro de Benjamin Skinner já anunciava...*
- (B) *... com um número que hoje oscila entre os 13 milhões...*
- (C) *Pessoalmente, interessam-me duas*.
- (D) *A escravidão que denunciava com dureza...*
- (E) *... o ruidoso silêncio que a escravidão moderna merece...*

4. *De fato, a grande originalidade da Europa não foi a escravidão; foi, pelo contrário, a existência de movimentos abolicionistas que*  terminaram com ela. (7<sup>º</sup> parágrafo)

Mantém-se, em linhas gerais, o sentido da frase, substituindo-se o segmento grifado por:

- (A) foi não obstante a escravidão, apesar da existência
- (B) não só foi a escravidão, mas também a existência
- (C) ao invés de ter sido a escravidão, mas a existência
- (D) não foi a escravidão, mas, sim, a existência
- (E) não foi a escravidão, todavia, sem a existência
- 5. Atente para as afirmações, abaixo, sobre o texto:
	- I. Com a substituição de *que* (1<sup>º</sup> parágrafo) por "se", atribui-se caráter hipotético ao que se diz em seguida.
	- II. Sem prejuízo para a correção, pode-se isolar com vírgulas o título do livro A Crime So Monstrous (2º parágrafo), como ocorre, no último parágrafo, com o título do filme *12 Anos de Escravidão*.
	- III. O travessão empregado no 3º parágrafo introduz uma explicação, função semelhante à dos dois-pontos empregados no último parágrafo.

Está correto o que consta APENAS em

- (A) I e III.
- (B) I.
- (C) I e II.
- (D) II.
- (E) II e III.
- 6. No contexto dado, possui a mesma regência do verbo presente no segmento *A escravidão que denunciava com dureza,* o que se encontra sublinhado em:
	- (A) Quem fala, hoje, dos 30 milhões de escravos... (8<sup>º</sup> parágrafo)
	- (B) *... número que hoje oscila entre os 13 milhões e os 14 milhões...* (5<sup>º</sup> parágrafo)
	- (C) *...* antes de portugueses ou espanhóis comprarem negros na África rumo ao Novo Mundo. (7º parágrafo)
	- (D) ... o Global Slavery Index é um belo retrato da nossa miséria... (4<sup>º</sup> parágrafo)
	- (E) Não é preciso assistir a 12 Anos de Escravidão... (1<sup>º</sup> parágrafo)
- 7. Mas é possível retirar <u>uma segunda conclusão</u>... (8º parágrafo)

*... pode relembrar ao mundo algumas vergonhas...* (último parágrafo)

*... não têm final feliz*. (último parágrafo)

Os segmentos sublinhados acima são corretamente substituídos por pronomes em:

- (A) retirá-la relembrar-lhe o têm
- (B) retirá-la relembrá-las têm-no
- (C) retirar-lhe lhe relembrar têm-no
- (D) a retirar relembrá-lo o têm
- (E) lhe retirar o relembrar o têm

8. O termo entre parênteses preenche corretamente a lacuna da frase em:

- (A) A mudança, começaram ...... senti-la apenas os descendentes dos escravos. (à)
- (B) Não foi apenas com o intuito de libertar ...... escravos que se promulgou a lei Áurea. (aos)
- (C) As condições iniciais dos libertos eram muito próximas ...... de escravidão. (as)
- (D) ...... vésperas do século XX ainda eram debatidas questões como a escravidão. (Às)
- (E) Muito embora lhes fosse conferida ...... condição de liberto, muitos continuavam subjugados. (à)

Atenção: Para responder às questões de números 9 a 12, considere o texto abaixo.

*Eu pertenço a uma família de profetas* après coup*,* post factum\**, depois do gato morto, ou como melhor nome tenha em holandês. Por isso digo, e juro se necessário for, que toda a história desta lei de 13 de maio estava por mim prevista, tanto que na segunda-feira, antes mesmo dos debates, tratei de alforriar um molecote que tinha, pessoa de seus dezoito anos, mais ou menos. Alforriá-lo era nada; entendi que, perdido por mil, perdido por mil e quinhentos, e dei um jantar.* 

*Neste jantar, a que meus amigos deram o nome de banquete, em falta de outro melhor, reuni umas cinco pessoas, conquanto as notícias dissessem trinta e três (anos de Cristo), no intuito de lhe dar um aspecto simbólico.* 

*No golpe do meio (*coup du milieu*, mas eu prefiro falar a minha língua), levantei-me eu com a taça de champanha e declarei que acompanhando as ideias pregadas por Cristo, há dezoito séculos, restituía a liberdade ao meu escravo Pancrácio; que entendia que a nação inteira devia acompanhar as mesmas ideias e imitar o meu exemplo; finalmente, que a liberdade era um dom de Deus, que os homens não podiam roubar sem pecado.* 

*Pancrácio, que estava à espreita, entrou na sala, como um furacão, e veio abraçar-me os pés. Um dos meus amigos (creio que é ainda meu sobrinho) pegou de outra taça, e pediu à ilustre assembleia que correspondesse ao ato que acabava de publicar, brindando ao primeiro dos cariocas. Ouvi cabisbaixo; fiz outro discurso agradecendo, e entreguei a carta ao molecote. Todos os lenços comovidos apanharam as lágrimas de admiração. Caí na cadeira e não vi mais nada. De noite, recebi muitos cartões. Creio que estão pintando o meu retrato, e suponho que a óleo.* 

*No dia seguinte, chamei o Pancrácio e disse-lhe com rara franqueza:* 

<sup>−</sup> *Tu és livre, podes ir para onde quiseres. Aqui tens casa amiga, já conhecida e tens mais um ordenado, um ordenado que...* 

<sup>−</sup> *Oh! meu senhô! fico.* 

<sup>−</sup> *...Um ordenado pequeno, mas que há de crescer. Tudo cresce neste mundo; tu cresceste imensamente. Quando nasceste, eras um pirralho deste tamanho; hoje estás mais alto que eu. Deixa ver; olha, és mais alto quatro dedos...* 

<sup>−</sup> *Artura não qué dizê nada, não, senhô...* 

<sup>−</sup> *Pequeno ordenado, repito, uns seis mil réis; mas é de grão em grão que a galinha enche o seu papo. Tu vales muito mais que uma galinha. Justamente. Pois seis mil réis. No fim de um ano, se andares bem, conta com oito. Oito ou sete.* 

*Pancrácio aceitou tudo; aceitou até um peteleco que lhe dei no dia seguinte, por me não escovar bem as botas; efeitos da liberdade. Mas eu expliquei-lhe que o peteleco, sendo um impulso natural, não podia anular o direito civil adquirido por um título que lhe dei. Ele continuava livre, eu de mau humor; eram dois estados naturais, quase divinos.* 

*Tudo compreendeu o meu bom Pancrácio; daí pra cá, tenho-lhe despedido alguns pontapés, um ou outro puxão de orelhas, e chamo-lhe besta quando lhe não chamo filho do diabo; cousas todas que ele recebe humildemente, e (Deus me perdoe!) creio que até alegre.* [...]

\*Literalmente, "depois do golpe", "depois do fato".

(Adaptado de: ASSIS, Machado de. "Bons dias!", **Gazeta de Notícias**, 19 de maio de 1888)

- 9. O texto
	- (A) reconhece o mérito das mudanças políticas de então, ironizando a hierarquia social que antes predominava entre escravo e senhor.
	- (B) mostra como um avanço social, na verdade, beneficia a todos: o escravo se torna livre, seu antigo dono adquire prestígio social.
	- (C) reflete o entusiasmo com que foi tomada a libertação dos escravos no Brasil, a partir do relato de uma situação particular.
	- (D) faz ressalvas ao processo político que envolveu o fim da escravidão, visto que os títulos concedidos não possuíam valor legal.
	- (E) trata o fim da escravidão com ironia, mostrando como uma simples carta de alforria não significava mudança da condição social do escravo.
- 10. O diálogo que se desenvolve a partir do  $5^{\circ}$  parágrafo

\_\_\_\_\_\_\_\_\_\_\_\_\_\_\_\_\_\_\_\_\_\_\_\_\_\_\_\_\_\_\_\_\_\_\_\_\_\_\_\_\_\_\_\_\_\_\_\_\_\_\_\_\_\_\_\_\_

- (A) contrasta a altura do empregado com a pequenez inicial de seu salário, de maneira que se compreenda a prosperidade da nova condição de assalariado.
- (B) evidencia, em frases como *Tu vales muito mais que uma galinha,* o valor humano que passam a ter os que eram antes considerados simples mercadoria.
- (C) ilustra, em frases como *Artura não qué dizê nada, não, senhô...,* a mentalidade a que estava condicionado o escravo, que chega a falar em detrimento de si próprio.
- (D) prevê o novo padrão das relações de trabalho, pautado por diálogo e negociação de direitos, persistente até a atualidade com empregados domésticos.
- (E) demonstra a afeição que ligava senhor e escravo, rompida com o fim do regime de escravidão, como se pode ver nos parágrafos seguintes.

\_\_\_\_\_\_\_\_\_\_\_\_\_\_\_\_\_\_\_\_\_\_\_\_\_\_\_\_\_\_\_\_\_\_\_\_\_\_\_\_\_\_\_\_\_\_\_\_\_\_\_\_\_\_\_\_\_

- 11. Sobre a pontuação do texto, considere:
	- I. Mantém-se a correção alterando-se a pontuação da frase Oh! meu senhô! fico. (7<sup>º</sup> parágrafo) para Oh, *meu senhô, fico!*
	- II. O ponto e vírgula, no segmento *... por me não escovar*  bem as botas; efeitos da liberdade... (11<sup>º</sup> parágrafo), pode ser substituído por dois-pontos.
	- III. No segmento *Por isso digo, e juro se necessário for,*  que toda a história desta lei de 13 de maio... (1º parágrafo), pode-se acrescentar uma vírgula imediatamente após *juro.*

Está correto o que consta em

- (A) I, II e III.
- (B) II e III, apenas.
- (C) I e III, apenas.
- (D) I, apenas.
- (E) II, apenas.

<u> I indijini ilki biladi inibi il ilahi bolil bolat ilkibol ilil b</u>

- 12. Com recurso à subordinação das orações, o  $5^{\circ}$  e o  $6^{\circ}$  parágrafos estão reescritos corretamente em:
	- (A) No dia seguinte, chamei o Pancrácio e disse-lhe com rara franqueza, que és livre, podes ir para onde quiseres, além de que aqui tens casa amiga, já conhecida e tens mais um ordenado, um ordenado que...
	- (B) No dia seguinte, chamei o Pancrácio e disse-lhe, com rara franqueza, que era livre e podia ir para onde quisesse; que aqui, no entanto, tinha casa amiga, já conhecida, além de ter mais um ordenado, um ordenado que...
	- (C) No dia seguinte, chamei o Pancrácio e disse-lhe com rara franqueza: Tu és livre; por isso, podes ir para onde quiseres, ao passo que aqui tens casa amiga, já conhecida e tens mais um ordenado, um ordenado que...
	- (D) No dia seguinte, chamei o Pancrácio e disse-lhe, com rara franqueza, que seria livre, poderia ir para onde queria, mas que aqui teria casa amiga, já conhecida, além de ter mais um ordenado, um ordenado que...
	- (E) No dia seguinte, chamei o Pancrácio e disse-lhe com rara franqueza, que fosse livre e pudesse ir para onde quisesse; aqui, no entanto, teria casa amiga, já conhecida, com que teria mais um ordenado, um ordenado que...

## **Lei no 8.112/1990**

- 13. No tocante ao Exercício considere:
	- I. O início e o reinício do Exercício serão registrados no assentamento individual do servidor, não sendo necessário, porém, o registro da suspensão e da interrupção.
	- II. É de quinze dias o prazo para o servidor empossado em cargo público entrar em Exercício, prazo este contado da data da posse.
	- III. A promoção interrompe o tempo de Exercício, recomeçando a contar no dia da efetiva publicação da respectiva promoção.

Está correto o que consta APENAS em

- (A) I.
- (B) II.
- (C) I e III.
- (D) I e II.
- (E) II e III.
- 14. Marta, Clotilde e Cora são servidoras públicas efetivas do Tribunal Regional do Trabalho da 15<sup>ª</sup> Região. Todas praticaram pela primeira vez condutas expressamente proibidas pela Lei nº 8.112/1990: Marta ausentou-se do serviço durante o expediente, sem prévia autorização do chefe imediato; Clotilde opôs resistência injustificada ao andamento de processo; e Cora coagiu subordinado no sentido de filiar-se a partido político. Nestes casos, de acordo com a referida Lei, será aplicada para
	- (A) Marta e Cora a penalidade de advertência e para Clotilde a de suspensão de até sessenta dias.
	- (B) Marta e Clotilde a penalidade de advertência e para Cora a de suspensão de até trinta dias.
	- (C) Marta, Clotilde e Cora a penalidade de advertência.
	- (D) Marta, Clotilde e Cora a penalidade de suspensão.
	- (E) Clotilde e Cora a penalidade de advertência e para Marta a de suspensão de até sessenta dias.

#### **Noções de Administração Geral/Pública**

- 15. O denominado Ciclo PDCA, também conhecido como Ciclo da Melhoria Contínua,
	- (A) analisa os processos com vistas a realizá-los de maneira otimizada, envolvendo as etapas de planejamento, execução, controle e avaliação.
	- (B) é um instrumento de gerenciamento de projetos, que contempla planejamento, desenvolvimento, controle e atualização.
	- (C) consiste em uma metodologia de avaliação de desempenho individual, vinculada a um projeto de constante desenvolvimento e aprimoramento.
	- (D) corresponde a método de gestão corporativa com dinâmicas de capacitação e aprendizagem.
	- (E) é um programa de excelência em gestão pública introduzido no âmbito da reforma voltada à implantação do modelo gerencial.

16. Sobre as estruturas organizacionais, considere:

- I. O grupamento das atividades de uma entidade em órgãos é efetuado de acordo com critérios de departamentalização que, entre outros, podem ser: por produtos, por clientes ou por área geográfica.
- II. Dentre as relações formais verificadas na estrutura organizacional de uma instituição, pode-se citar a autoridade de linha, ou seja, aquela exercida pelo chefe de um órgão diretamente sobre seus subordinados.
- III. A denominada estrutura matricial, descrita por Fayol, pressupõe, no primeiro nível de departamentalização, as funções de produção, comercialização, finanças e administração.

Está correto o que consta APENAS em

- (A) II e III.
- (B) I e III.
- (C) I e II.
- (D) III. (E) I.

### Regimento Interno do TRT da 15<sup>ª</sup> Região

- 17. No tocante a eleição para os cargos de direção do Tribunal Regional do Trabalho da 15<sup>ª</sup> Região, considere:
	- I. A eleição far-se-á mediante escrutínio secreto, em sessão ordinária do Tribunal Pleno, a ser realizada na primeira quintafeira do mês de outubro dos anos pares.
	- II. Poderão concorrer a cada cargo os cinco Desembargadores mais antigos e elegíveis.
	- III. As eleições obedecerão à seguinte ordem quando realizadas na mesma data: Corregedor Regional e Vice-Corregedor Regional; Presidente; Vice-Presidente Judicial; Vice-Presidente Administrativo.
	- IV. Na hipótese da vacância do cargo de Presidente do Tribunal, a eleição para o preenchimento da vaga correspondente farse-á em sessão plenária a ser realizada no prazo de sessenta dias, com posse imediata, concluindo o eleito o tempo de mandato do antecessor.

De acordo com o Regimento Interno do Tribunal Regional do Trabalho da 15<sup>ª</sup> Região, está correto o que consta APENAS em

- (A) III e IV.
- (B) I, II e III.
- (C) II, III e IV.
- (D) I, II e IV.
- (E) I e II.
- 18. De acordo com o Regimento Interno do Tribunal Regional do Trabalho da 15<sup>a</sup> Região, compete ao Órgão Especial, em matéria judiciária, processar e julgar originariamente
	- (A) as arguições de inconstitucionalidade de lei ou de ato do poder público, quando acolhidas pelas Câmaras.
	- (B) as arguições de inconstitucionalidade de lei ou de ato do poder público, quando acolhidas pelas Seções Especializadas.
	- (C) as ações rescisórias contra acórdãos do Tribunal Pleno.
	- (D) os incidentes de uniformização da jurisprudência em dissídios individuais.
	- (E) o mandado de segurança impetrado contra atos praticados pelos membros de Comissão de Concurso.

### **Matemática**

- 19. Renato comprou um cartucho de tinta e dois pacotes de papel para sua impressora gastando, no total, R\$ 69,00. Sabe-se que o cartucho de tinta custou 30% mais caro do que os dois pacotes de papel juntos. Se cada um dos pacotes de papel custou o mesmo preço, então, em R\$, o preço do cartucho de tinta superou o de um único pacote de papel em
	- (A) 24,00.
	- (B) 21,00.
	- (C) 28,00.
	- (D) 26,00.
	- (E) 23,00.
- 20. O cadastro dos pacientes que se consultaram em uma clínica odontológica, em janeiro, indica que apenas  $\frac{2}{5}$  eram homens.

Desses pacientes homens,  $\frac{2}{7}$ 2 fizeram tratamento que se estendeu até depois de janeiro, e os demais, que totalizaram 140 homens, concluíram seu tratamento no próprio mês de janeiro. De acordo com essas informações, o total de homens e mulheres que se consultaram nessa clínica em janeiro foi igual a

- (A) 420.
- (B) 520.
- (C) 490.
- (D) 380.
- (E) 350.

<u> I i doine nei dinan iaid il noon aan ana nalan ini a</u>

### **CONHECIMENTOS ESPECÍFICOS**

- 21. A documentação de um caso de uso costuma descrever, por meio de uma linguagem simples, informações sobre ele. Na UML 2.0, essa documentação
	- (A) não possui um formato específico definido.
	- (B) deve ser feita por meio de fluxogramas.
	- (C) não pode ser feita por meio de outros diagramas.
	- (D) costuma descrever apenas, em linhas gerais, a função do caso de uso.
	- (E) não costuma deixar claro quais atores interagem com os casos de uso.
- 22. O processo de medição funcional de um *software* utilizando pontos de função possui uma série de etapas, dentre elas, a de medir as funções de transação. Estas funções representam a funcionalidade fornecida ao usuário para atender às suas necessidades de processamento de dados pela aplicação. São classificadas em entradas externas, saídas externas ou consultas externas. Constitui exemplo de entrada externa:
	- (A) Telas de filtro de relatório e consultas.
	- (B) Telas de *login* com objetivo de verificar se o usuário pode ou não acessar o sistema.
	- (C) Relatórios que possuem totalização de dados.
	- (D) Informações que possuem formato gráfico.
	- (E) Processamento em lotes de atualização de bases cadastrais a partir de arquivos de movimento.
- 23. Os padrões de projeto tornam mais fácil reutilizar projetos e arquiteturas bem sucedidas. Atualmente existem diversos padrões de projetos conforme abaixo:
	- I. Fornece uma interface para a criação de famílias de objetos relacionados ou dependentes sem especificar suas classes concretas.
	- II. Converte a interface de uma classe em outra interface esperada pelos clientes permitindo que certas classes trabalhem em conjunto, pois de outra forma, seria impossível por causa de suas interfaces incompatíveis.
	- III. Fornece uma maneira de acessar sequencialmente os elementos de uma agregação de objetos sem expor sua representação subjacente.

Os padrões de projeto apresentados em I, II e III são, respectivamente,

- (A) *Façade*, *Builder* e *Mediator*.
- (B) *Abstract Factory*, *Adapter* e *Iterator*.
- (C) *Façade*, *Adapter* e *Interpreter*.
- (D) *Singleton*, *Builder* e *Mediator*.
- (E) *Abstract Factory*, *Prototype* e *Iterator*.
- 24. No PMBoK 4<sup>a</sup> edição, a área de conhecimento em gerenciamento de projetos conhecida como Gerenciamento dos Custos do Projeto contém os processos: Estimar os Custos, Determinar Orçamento e Controlar os Custos. Dentre estes, faz (ou fazem) parte do grupo de processos de planejamento:
	- (A) Estimar os Custos e Controlar os Custos.
	- (B) Estimar os Custos, apenas.
	- (C) Determinar Orçamento e Controlar os Custos.
	- (D) Estimar os Custos e Determinar Orçamento.
	- (E) Determinar Orçamento, apenas.
- 25. Um analista da área de Tecnologia da Informação criou uma Matriz de Probabilidade e Impacto para classificar os riscos e priorizar as respostas a eles. Como esse Analista segue à risca o PMBoK 4<sup>ª</sup> edição, esta matriz foi utilizada como técnica (ou ferramenta) do processo
	- (A) Realizar a Análise Quantitativa dos Riscos.
	- (B) Planejar as Respostas aos Riscos.
	- (C) Realizar a Análise Qualitativa dos Riscos.
	- (D) Identificar os Riscos.
	- (E) Monitorar e Controlar os Riscos.

- Na etapa de Desenho de Serviço da ITIL v3 atualizada em 2011, no processo de Gerenciamento de Nível de Serviço são firmados os Acordos de Nível de Serviço − ANS. Um
	- (A) ANS pode ser formal ou informal, realizado entre o provedor de serviços de TI e o cliente.
	- (B) ANS descreve os serviços de TI e documenta metas de nível de serviço, mas não especifica as responsabilidades das partes envolvidas.
	- (C) único ANS pode cobrir múltiplos serviços de TI ou múltiplos clientes.
	- (D) ANS cobre um serviço para todos os clientes desse serviço, neste caso, sendo chamado de ANS multi-nível baseado em Cliente.
	- (E) ANS é firmado, exclusivamente, entre o provedor de serviços de TI e outra parte da mesma organização.
- 27. A representação contínua do CMMI 1.2 permite que a organização escolha o foco de seus esforços de melhoria de processo ao selecionar áreas de processo, ou conjuntos inter-relacionados de áreas de processo, que sejam mais vantajosas para a organização e seus objetivos estratégicos. Uma vez selecionadas as áreas de processo, deve-se selecionar também quanto se deseja que os processos associados àquelas áreas de processo amadureçam, isto é, selecionar o nível apropriado de
	- (A) maturidade.
	- (B) capacidade.
	- (C) governança.
	- (D) serviço.
	- (E) conformidade.
- 28. No MPS.BR o nível de maturidade F (Gerenciado) é composto pelos processos do nível de maturidade anterior (G) acrescidos dos processos Aquisição, Garantia da Qualidade, Gerência de Portfólio de Projetos, Medição e
	- (A) Gerência da Conformidade, cujo propósito é assegurar que os produtos de trabalho e a execução dos processos estejam em conformidade com os planos, procedimentos e padrões estabelecidos.
	- (B) Gerência de Reutilização, cujo propósito é gerenciar o ciclo de vida dos ativos reutilizáveis.
	- (C) Desenvolvimento de Requisitos, cujo propósito é definir os requisitos do cliente, do produto e dos componentes do produto.
	- (D) Projeto e Construção do Produto, cujo propósito é projetar, desenvolver e implementar soluções para atender aos requisitos.
	- (E) Gerência de Configuração, cujo propósito é estabelecer e manter a integridade de todos os produtos de trabalho de um processo ou projeto e disponibilizá-los a todos os envolvidos.
- 29. A herança é uma das características mais poderosas e importantes da orientação a objetos, pois permite o reaproveitamento de atributos e métodos. Em aplicações que utilizam herança,
	- (A) não é possível sobrescrever em uma subclasse, um método de sua superclasse.
	- (B) cada superclasse pode ter apenas uma subclasse.
	- (C) somente as superclasses poderão ter métodos ou construtores sobrecarregados.
	- (D) é possível se obter polimorfismo.
	- (E) é possível a implementação de herança múltipla, em todas as linguagens orientadas a objetos.
- 30. Os testes de *software* podem ser aplicados no ciclo de desenvolvimento de *software* através de vários níveis que vão desde o mais elementar até o mais geral. Na etapa de planejamento de testes, inicialmente, a partir do documento de requisitos, é planejado o teste de
	- (A) unidade.
	- (B) integração.
	- (C) aceitação.
	- (D) sistema.
	- (E) regressão.

31. Em uma página HTML5 há o bloco de código conforme abaixo.

```
<code></code>
 int i=0; 
while (i \< l:=10) out.print(i); 
    i++; 
 } 
</code>
```
Ao executar a página no navegador, foi exibido o seguinte conteúdo:

```
int i=0;
while (i \leq 10) out.print(i); 
   i++; 
 }
```
Para que a exibição tenha ocorrido desta forma, este bloco de código estava no interior das *tags*

- (A) <samp> e </samp>
- $(B)$  <kbd>  $e$  </kbd>
- (C) <fixed> e </fixed>
- (D) <pre> e </pre>
- (E) <operation> e </operation>
- 32. A propriedade *position* da CSS3 especifica o tipo do método de posicionamento usado para um determinado elemento HTML. Esta propriedade permite os valores
	- (A) *static*, *relative*, *absolute* ou *fixed*.
	- (B) *public*, *private*, *default* ou *static*.
	- (C) *top*, *bottom*, *left*, *right* ou *center*.
	- (D) *default*, *relative*, *absolute* ou *variable*.
	- (E) *bottom*, *left*, *right*, *wrap* ou *center*.
- 33. Em aplicações *desktop* criadas com Java é possível utilizar gerenciadores de *layout* que fazem o trabalho de cálculo de alinhamento, posicionamento e dimensionamento dos componentes na tela. Neste contexto, considere que uma aplicação Java, utilizando o gerenciador de *layout GridBagLayout*, precisa gerar o *layout* mostrado na figura abaixo.

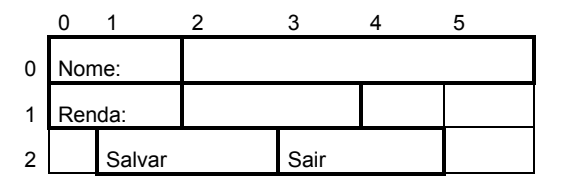

O posicionamento e tamanho do botão Salvar no *layout* acima são definidos pelas propriedades

- (A) weightx=1, weighty=2 e gridheight=2
- (B) gridx=1, gridy=2 e gridwidth=2
- (C) ipadx=1, ipady=2 e anchor=3
- (D) weightx=2, weighty=1 e anchor=2
- (E) gridx=1, gridy=2 e gridwidth=3
- 34. A partir do caminho \$JBOSS\_HOME/bin, considere:
	- I. ./standalone.sh --server-config=standalone-ha.xml
	- II. ./startserver.sh --domain-config=default.xml
	- III. ./domain.sh --domain-config=domain-osgi-only.xml
	- IV. ./jbserver.sh --config=defaul-ha.xml

 As instruções que podem ser utilizadas para iniciar o *JBoss Application Server 7* com configurações alternativas em um arquivo de configuração são as que constam APENAS em

- $(A)$  I e II.
- (B) III e IV.
- (C) II e IV.
- (D) I e III.
- (E) II e III.

- 35. Organizar a estrutura de arquivos pessoais é uma prática importante de gerenciamento de arquivos em sistemas computacionais. O sistema operacional Windows Vista possui o recurso de criação de Atalhos para arquivos e pastas que auxilia essa tarefa. O recurso Atalho
	- (A) cria o Atalho e insere a localização do Atalho no índice de busca do Windows.
	- (B) faz uma cópia do item para o local onde foi criado o Atalho.
	- (C) é aplicado para arquivos e pastas, mas não para programas.
	- (D) cria um *link* para um item para facilitar o acesso ao item.
	- (E) transporta o item, para o qual foi criado o Atalho, para a pasta Biblioteca.
- 36. No sistema de arquivos NTFS, utilizado no sistema operacional Windows 2008 Server, quando um arquivo é criado, o Windows atribui permissão padrão, pelo qual o
	- (A) usuário do mesmo grupo do dono do arquivo pode deletar o arquivo.
	- (B) dono do arquivo recebe a permissão denominada Controle total.
	- (C) administrador do sistema recebe a permissão denominada Permissões especiais.
	- (D) dono do arquivo recebe a permissão denominada Permissões especiais.
	- (E) usuário autenticado pode modificar e deletar o arquivo.
- 37. O sistema operacional Linux, em suas diferentes distribuições, utiliza uma estrutura de arquivos padronizada e que se baseia na estrutura do Unix. Na estrutura de arquivos do Linux SuSE, o diretório /opt é utilizado
	- (A) pelo sistema operacional como área de memória secundária quando a memória principal se esgota.
	- (B) para o armazenamento de *logs* e eventos gerados pelo sistema operacional.
	- (C) como a pasta Arquivos de Programas do Windows e é reservado para a instalação de programas adicionais.
	- (D) para a montagem de dispositivos externos de leitura de mídia óptica.
	- (E) pelo sistema operacional para o armazenamento de arquivos temporários de gerenciamento de processos.

38. O administrador de um servidor com o sistema operacional Linux Red Hat pode utilizar o arquivo /etc/fstab para

- (A) controlar a montagem dos sistemas de arquivos durante o processo de *boot*.
- (B) definir a tabela de roteamento dos pacotes destinados para a rede de computadores.
- (C) especificar os sistemas de arquivos utilizáveis pelos usuários padrão.
- (D) definir a lista de arquivos disponibilizados por meio do NFS.
- (E) listar os sistemas de arquivos disponíveis pela rede de computadores.
- 39. O administrador do computador com o sistema operacional Linux SuSE deseja saber o espaço em disco utilizado por um certo usuário. Para obter essa informação, o comando mais adequado para ser utilizado pelo administrador é:
	- (A) df.
	- (B) usage.
	- (C) ls.
	- (D) utop.
	- (E) du.
- 40. Dentre os diferentes sistemas de arquivos compatíveis com os sistemas operacionais Linux, o que apresenta a característica de ser nativamente especificado para o uso em rede de computadores é o
	- (A) Ext3.
	- (B) NTFS.
	- (C) SMB.
	- (D) LDAP.
	- (E) NFS.
- 41. Dentre os sistemas de armazenamento de dados, conhecidos pelas siglas SAN, NAS e DAS, as grandes empresas costumam adotar o SAN, pois
	- (A) utiliza o esquema de armazenamento em blocos, o que lhe confere maior desempenho se comparado com o NAS.
	- (B) permite o acesso múltiplo, ou seja, por vários usuários, uma vez que é implementado com um sistema operacional completo.
	- (C) utiliza o esquema de transferência de arquivo, o que lhe confere facilidade de operação com diversos sistemas operacionais.
	- (D) é conectado diretamente ao servidor, em racks com discos, o que lhe confere maior desempenho devido à proximidade com o servidor.
	- (E) incorpora o recurso de espelhamento de disco, implementado em seu sistema operacional, o que lhe confere maior confiabilidade.

- 42. Em comunicação de dados existe, frequentemente, a função dicotômica da distância e da largura de banda. Nesse contexto, os meios de transmissão são padronizados para distâncias e frequência de operação, como é o caso do cabo CAT5 que possui, respectivamente, a especificação de distância e a frequência de operação de até
	-
	- (A) 100 m e 200 MHz. (B) 50 m e 100 MHz.
	- (C) 100 m e 1.000 MHz.
	- (D) 50 m e 200 MHz.
	- (E) 100 m e 100 MHz.
- 43. O analista de tecnologia da informação deve especificar os cabos de pares trançados para interligar as estações de trabalho de uma sala do Tribunal à *Switch* localizada no mesmo andar da sala onde estão as estações de trabalho. Adotando a Norma TIA/EIA 568-B, e a codificação de terminação T568A, os pinos de números 1 e 2 do conector RJ-45 devem receber, respectivamente, os fios de cores
	- (A) Branco/Laranja e Laranja.
	- (B) Azul e Branco/Azul.
	- (C) Branco/Verde e Verde.
	- (D) Laranja e Branco/Laranja.
	- (E) Branco/Azul e Azul.
- 44. Em uma rede sem fio de computadores (WLAN), as funções de gerenciamento da WLAN são desempenhadas pelo dispositivo comercialmente chamado de Roteador *Wireless*. Dentre as funções do Roteador está a de designar um endereço IP válido para as mensagens que saem da LAN para a WAN, uma vez que, na LAN, é utilizado um endereço IP virtual. No Roteador, essa função é desempenhada pelo
	- (A) DNS.
	- (B) *Gateway*.
	- (C) DHCP.
	- (D) *Firewall*.
	- (E) NAT.
- 45. Um serviço da internet utiliza diferentes protocolos, por exemplo, protocolos relacionados com a função de roteamento, transmissão de dados e transferência de hipertexto para efetivar a comunicação. Os respectivos protocolos, do conjunto (*suite*) de protocolos TCP/IP, relacionados com as funções apresentadas, são:
	- (A) IP, TCP e HTTP.
	- (B) TCP, FTP e HTML.
	- $(C)$  IP, FTP e HTML.
	- (D) ARP, FTP e HTTP.
	- (E) TCP, IP e HTTP.
- 46. O administrador de uma rede local de computadores (LAN) deve utilizar endereços IPv4, Classe C, para identificar os computadores da LAN. Um endereço IP que pode ser utilizado nessa LAN é:
	- (A) 20.20.100.201
	- (B) 210.10.20.120
	- (C) 143.20.10.200
	- (D) 190.10.10.100
	- (E) 100.20.107.101
- 47. A qualidade de serviço (QoS) de uma rede de computadores é determinada por meio de parâmetros como: confiabilidade, atraso, *Jitter*, dentre outros, que são difíceis de prover em uma rede de pacotes como a Ethernet. Uma tentativa de prover QoS na Ethernet é por meio da implementação da priorização de serviços do IEEE
	- (A) 802.3a.
	- (B) 802.1p.
	- (C) 802.3u.
	- (D) 802.1x.
	- (E) 802.3ae.
- 48. É um recurso responsável pela coordenação do funcionamento da memória de um microcomputador, que transforma as instruções lógicas (virtuais) em endereços físicos nos bancos de memória e anota onde cada informação do sistema está hospedada na memória. É ele que informa onde o processador deve procurar os dados e instruções na memória. Trata-se de
	- (A) *Control Unit* (Unidade de Controle).
	- (B) *Arithmetic Logic Unit* (Unidade Lógica e Aritmética).
	- (C) *Central Processing Unit* (Unidade Central de Processamento).
	- (D) *Memory Management Unit* (Unidade de Gerenciamento de Memória).
	- (E) *Register* (Registrador).

- 49. Tipo de memória ROM que também permite a regravação de dados. No entanto, ao contrário do que acontece com as memórias EPROM, os processos para apagar e gravar dados são feitos por um método que faz com que não seja necessário mover o dispositivo de seu lugar para um aparelho especial para que a regravação ocorra. Trata-se de
	- (A) EVPROM − *Electrically Virtual Programmable Read-Only Memory*.
	- (B) EEPROM − *Electrically Erasable Programmable Read-Only Memory*.
	- (C) PEROM − *Programmable Erasable Read-Only Memory*.
	- (D) MROM − *Magnetoresistive Read-Only Memory*.
	- (E) PCROM − *Programmable Computer Read-Only Memory*.

### 50. Considere:

 $M =$ Mensagem

KS = Chave Secreta compartilhada

MACr = Código de Autenticação de Mensagem gerado pelo remetente

KPr = Chave pública do remetente

MACd = Código de Autenticação de Mensagem gerado pelo destinatário

KPd = Chave Pública do destinatário

 Um resumo criptográfico pode ser usado para verificar a integridade de uma mensagem − se ela não foi modificada. Para garantir a integridade da mensagem e autenticar a origem dos dados, uma das formas é: o remetente, por meio de uma função *hash* e usando a M concatenada com

- (A) KS, gera um MACr que, juntamente com M é enviado por um canal inseguro ao destinatário. O destinatário separa a MACr de M e, usando M concatenada com a KS, gera um MACd que é comparado com o MACr. Se forem iguais M é considerada autêntica.
- (B) KS, gera um MACr que, juntamente com M é enviado por um canal inseguro ao destinatário. O destinatário separa a MACr de M e, usando M concatenada com a KPr, gera um MACd que é comparado com o MACr. Se forem iguais M é considerada autêntica.
- (C) KPr, gera um MACr que, juntamente com M é enviado por um canal seguro ao destinatário. O destinatário separa a MACr de M e, usando M concatenada com a KPr, gera um MACd que é comparado com o MACr. Se forem iguais M é considerada autêntica.
- (D) KPr, gera um MACr que, juntamente com M é enviado por um canal inseguro ao destinatário. O destinatário separa a MACr de M e, usando M concatenada com a KS, gera um MACd que é comparado com o MACr. Se forem iguais M é considerada autêntica.
- (E) KS e KPr, gera um MACr que, juntamente com M é enviado por um canal seguro ao destinatário. O destinatário separa a MACr de M e, usando M concatenada com a KPd, gera um MACd que é comparado com o MACr. Se forem iguais M é considerada autêntica.
- 51. Segundo a norma ISO 27001 de 2006, a Segurança da Informação é um conjunto de medidas que visam proteger e preservar informações e sistemas de informações, assegurando-lhes algumas qualidades, EXCETO a
	- (A) autenticidade.
	- (B) disponibilidade.
	- (C) irretratabilidade.<br>(D) compatibilidade.
	- compatibilidade.
	- (E) integridade.

52. Com respeito à DMZ, do termo em inglês "DeMilitarized Zone", ou seja, "Zona Desmilitarizada" considere:

- I. Tem como função manter os serviços que possuem acesso externo separados da rede local, restringindo ao máximo um potencial dano causado por algum invasor, tanto interno como externo.
- II. Permite o acesso de usuários externos aos servidores específicos localizados na rede de perímetro e também o acesso deles à rede corporativa interna.
- III. Tem como papel principal ser uma rede "tampão" entre as redes externa e interna.
- IV. A configuração é realizada através do uso de equipamentos de *Firewall*, que vão realizar o controle de acesso entre ela, a rede local e a Internet.

Está correto o que consta APENAS em

- (A) II.
- (B) I, III e IV.
- (C) II, III e IV.
- (D) I e II.
- (E) I e III.
- 53. VPNs podem ser divididas em alguns tipos básicos, dentre os quais NÃO se encaixa:
	- (A) VPLS − *Virtual Private Lan Segment*.
	- (B) VPDN − *Virtual Private Dial Network*.
	- (C) VPRN − *Virtual Private Routed Network*.
	- (D) VLL − *Virtual Leased Line*.
	- (E) VAPN − *Virtual Aligned Private Network*.

- 54. Sobre um programa de código malicioso − *malware*, considere:
	- I. É notadamente responsável por consumir muitos recursos devido à grande quantidade de cópias de si mesmo que costuma propagar e, como consequência, pode afetar o desempenho de redes e a utilização de computadores.
	- II. Programa capaz de se propagar automaticamente pelas redes, enviando cópias de si mesmo de computador para computador.
	- III. Diferente do vírus, não se propaga por meio da inclusão de cópias de si mesmo em outros programas ou arquivos, mas sim pela execução direta de suas cópias ou pela exploração automática de vulnerabilidades existentes em programas instalados em computadores.

Os itens I, II e III tratam de características de um

- (A) *Keylogger*.
- (B) *Scan*.
- (C) *Worm*.
- (D) *Spoofing*.
- (E) *Trojan Proxy*.
- 55. A política de segurança define os direitos e as responsabilidades de cada um em relação à segurança dos recursos computacionais que utiliza e as penalidades às quais está sujeito, caso não a cumpra.

 É considerada como um importante mecanismo de segurança, tanto para as instituições quanto para os usuários, pois com ela é possível deixar claro o comportamento esperado de cada um. Desta forma, casos de mau comportamento, que estejam previstos na política, podem ser tratados de forma adequada pelas partes envolvidas.

A política de segurança pode conter outras políticas específicas, como:

- I. **Política de senhas**: define as regras sobre o uso de senhas nos recursos computacionais, como tamanho mínimo e máximo, regra de formação e periodicidade de troca.
- II. **Política de privacidade**: define como são tratadas as informações institucionais, ou seja, se elas podem ser repassadas a terceiros.
- III. **Política de confidencialidade**: define como são tratadas as informações pessoais, sejam elas de clientes, usuários ou funcionários.
- IV. **Política de uso aceitável** − **PUA ou** *Acceptable Use Policy* − **AUP**: também chamada de "Termo de Uso" ou "Termo de Serviço", define as regras de uso dos recursos computacionais, os direitos e as responsabilidades de quem os utiliza e as situações que são consideradas abusivas.

Está correto o que consta APENAS em

- (A) I e IV.
- (B) II e III.
- (C) III e IV.
- (D) I, II e III.
- (E) II e IV.

56. Considere, abaixo, as células assinaladas por um tique, como características de códigos maliciosos.

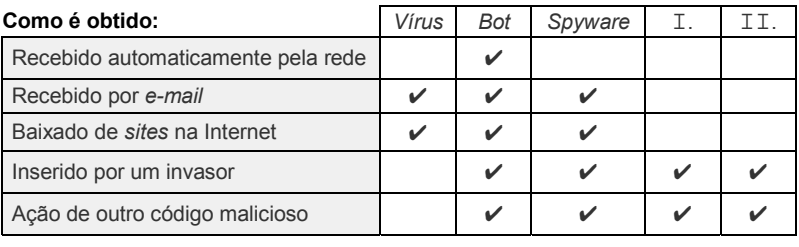

#### **Como ocorre a instalação:**

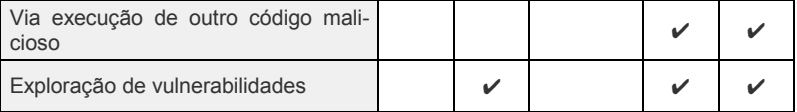

#### **Ações maliciosas mais comuns:**

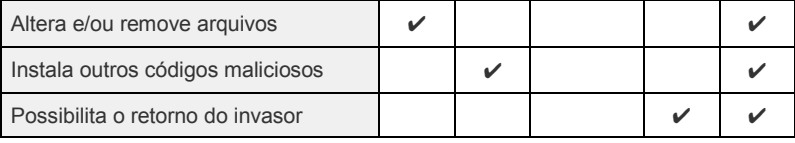

Neste caso, I e II correspondem, correta e respectivamente a

- (A) *Rootkit* e *Trojan*.
- (B) *Trojan* e *Rootkit*.
- (C) *Backdoor* e *Rootkit*.
- (D) *Trojan* e *Backdoor*.
- (E) *Rootkit* e *Backdoor*.

- 57. Sobre as definições aplicadas na NBR ISO/IEC 27001:2006, considere:
	- I. Segurança da informação é a preservação da confidencialidade, integridade e disponibilidade da informação; adicionalmente, outras propriedades, tais como autenticidade, responsabilidade, não repúdio e confiabilidade, podem também estar envolvidas.
	- II. Evento de segurança da informação é um evento simples ou uma série de eventos de segurança da informação indesejados ou inesperados, que tenham uma grande probabilidade de comprometer as operações do negócio e ameaçar a segurança da informação.
	- III. Incidente de segurança da informação é uma ocorrência identificada de um estado de sistema, serviço ou rede, indicando uma possível violação da política de segurança da informação ou falha de controles, ou uma situação previamente desconhecida, que possa ser relevante para a segurança da informação.
	- IV. Confidencialidade é a propriedade de que a informação não esteja disponível ou revelada a indivíduos, entidades ou processos não autorizados.

Está correto o que consta APENAS em

- (A) III e IV.
- (B) I e IV.
- (C) I e II.
- (D) II e III.
- (E) II e IV.

58. Considere, abaixo, a recomendação estabelecida no item Aceitação de sistemas da NBR ISO/IEC 17799:

*Convém que sejam estabelecidos critérios de aceitação de novos sistemas, atualizações e novas versões e que sejam efetuados testes apropriados dos sistemas antes da sua aceitação. Convém que os gestores garantam que os requisitos e critérios para aceitação de novos sistemas estejam claramente definidos, acordados, documentados e testados.* 

NÃO se trata de controle pertinente ao assunto da recomendação:

- (A) requisitos de desempenho e de demanda de capacidade computacional.
- (B) recuperação de erros, procedimentos de reinicialização e planos de contingência.
- (C) identificação das aplicações críticas e sensíveis que devem ser processadas internamente.
- (D) elaboração e teste de procedimentos operacionais para o estabelecimento de padrões.
- (E) concordância sobre o conjunto de controles de segurança utilizados.

### 59. Considere a tabela relacional de nome Cliente, abaixo.

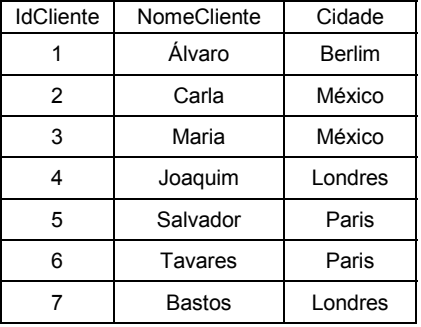

A expressão SQL *SELECT MID(Cidade,1,4) AS AbrevCidade FROM Cliente where MID(Cidade,1,2) = "México"*;

- (A) retornará uma quantidade de registros igual a 0.
- (B) retornará uma quantidade de registros igual a 2.
- (C) retornará uma quantidade de registros igual a 5.
- (D) retornará uma quantidade de registros igual a 7.
- (E) dará erro de sintaxe.
- 60. No contexto de *Business Intelligence*, os sistemas OLAP e OLTP se diferenciam em diversas características. Na tabela abaixo, no que diz respeito às características, está INCORRETO:

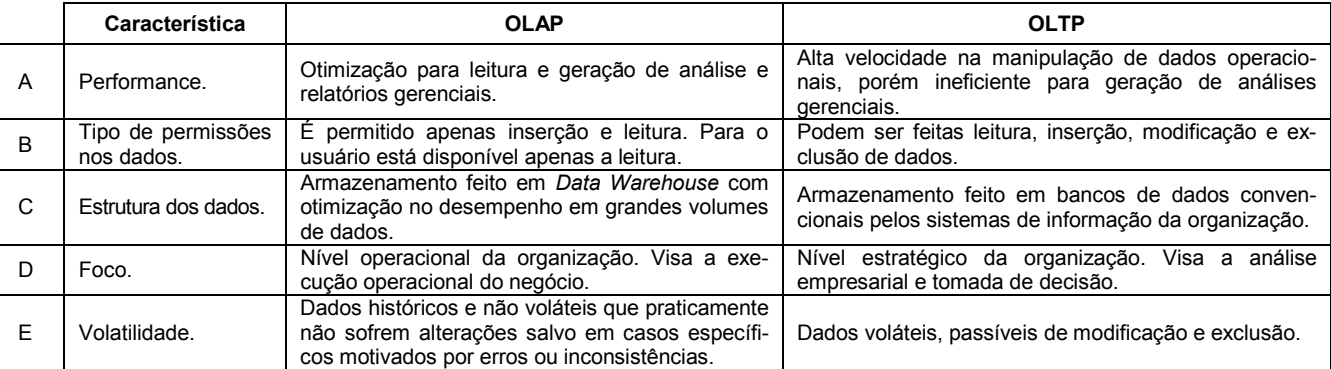

### **ESTUDO DE CASO**

Atenção: Conforme Edital do Concurso, Capítulo X, itens:

- *"8. ... a Prova Estudo de Caso terá caráter eliminatório e classificatório. Cada uma das questões será avaliada na escala de 0 (zero) a 100 (cem)*  pontos, considerando-se habilitado o candidato que tiver obtido, no conjunto das duas questões, *média* igual ou superior a 50 (cinquenta).
- *10. Será atribuída nota ZERO à Prova Estudo de Caso nos seguintes casos: 10.1 fugir à modalidade de texto solicitada e/ou ao tema proposto; 10.2 apresentar textos sob forma não articulada verbalmente (apenas com desenhos, números e palavras soltas ou em versos) ou qualquer fragmento do texto escrito fora do local apropriado; 10.3 for assinada fora do local apropriado; 10.4 apresentar qualquer sinal que, de alguma forma, possibilite a identificação do candidato; 10.5 for escrita a lápis, em parte ou na sua totalidade; 10.6 estiver em branco; 10.7 apresentar letra ilegível e ou incompreensível.*
- *11. A folha para rascunho no Caderno de Provas é de preenchimento facultativo. Em hipótese alguma o rascunho elaborado pelo candidato será considerado na correção da Prova Estudo de Caso pela Banca Examinadora.*

Instruções: NÃO é necessária a colocação de título na Prova Estudo de Caso.

### **QUESTÃO 1**

Utilizando tecnologias existentes no Java EE 6 no ambiente NetBeans, um Tribunal está desenvolvendo uma aplicação corporativa distribuída onde clientes locais (que executam na mesma máquina virtual da aplicação e no mesmo *application server*) e clientes remotos (que executam em outra máquina virtual e em outro *application server*) precisam acessar classes que encapsulam a lógica do negócio no servidor.

Neste contexto, fundamentadamente, indique:

- **a.** As tecnologias do Java EE (a partir da versão 6) que poderão ser utilizadas e como estas tecnologias precisarão ser utilizadas para acessar os recursos que encapsulam a lógica do negócio no servidor.
- **b.** Que componentes da aplicação poderão ser representados em cada uma destas camadas, considerando que a estrutura da aplicação corresponde às camadas Web, de Negócios e EIS (*Enterprise Information System*).
- **c.** Em que formato os módulos EJB e Web serão encapsulados para serem implantados no servidor.
- **d.** Os principais servidores de aplicação que poderão ser utilizados nesta aplicação e os que não poderão ser utilizados.

(Utilize as linhas abaixo para rascunho)

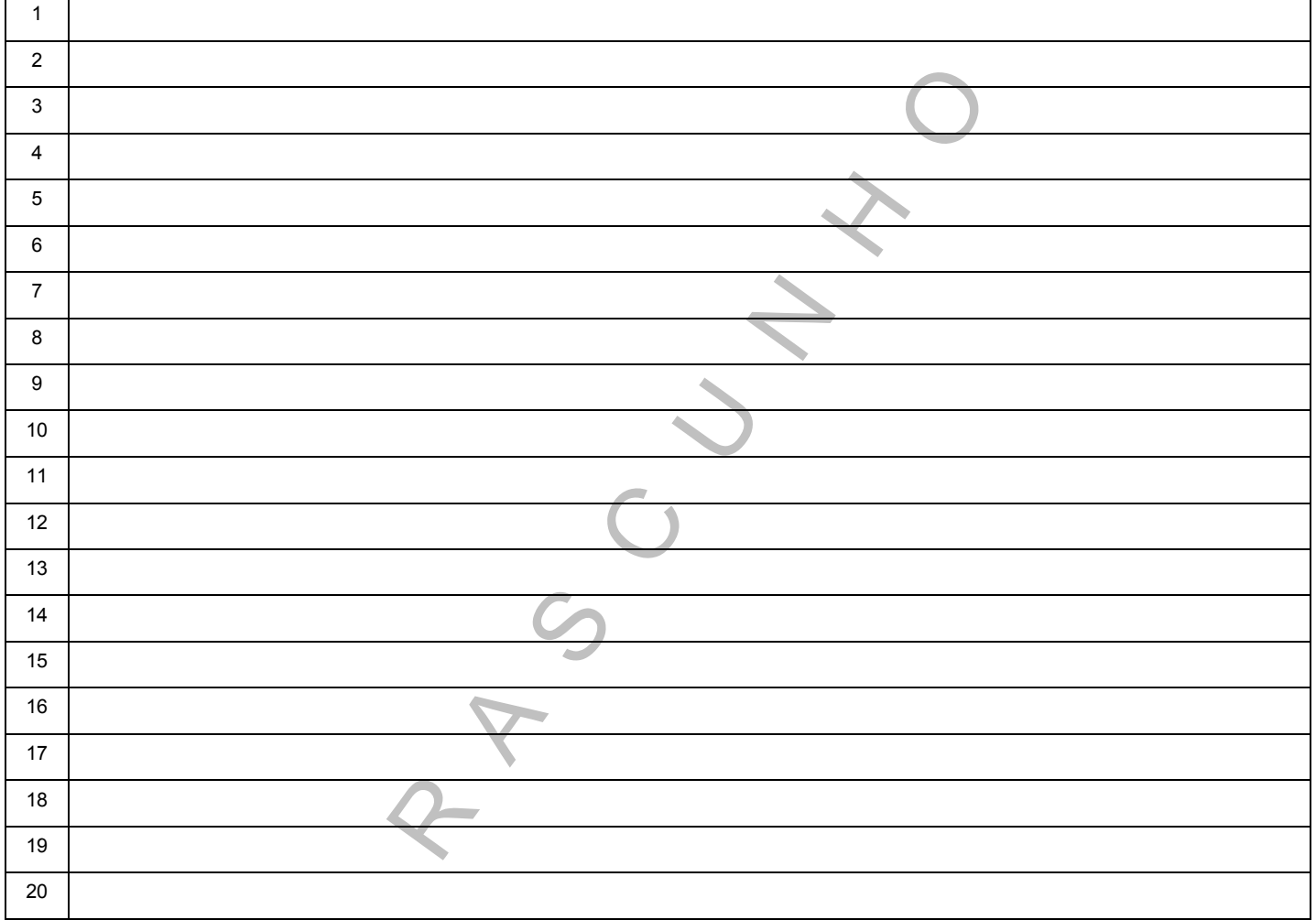

## **QUESTÃO 1 (continuação)**

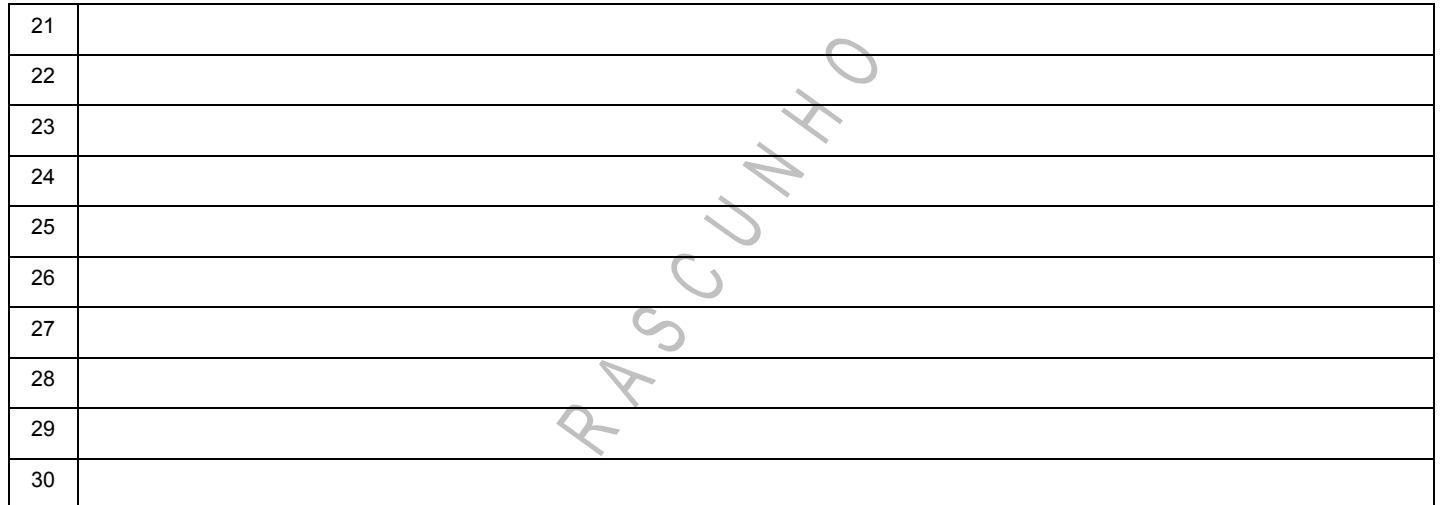

## **QUESTÃO 2**

## **Parte I**

Em uma aplicação solicitada por um usuário do Tribunal, um analista procedeu à contagem de Pontos de Função utilizando as seguintes tabelas e respectivas complexidades e referências ALI, AIE, SE, CE e EE (em que Baixa, Média e Alta referem-se às respectivas complexidades, alternativamente conhecidas também como Simples, Média e Complexa):

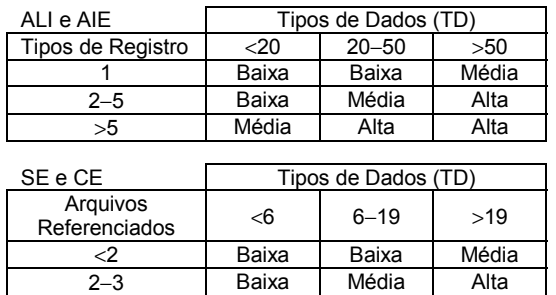

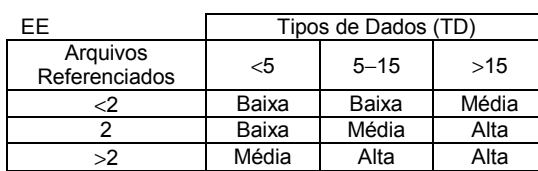

>3 Média Alta Alta

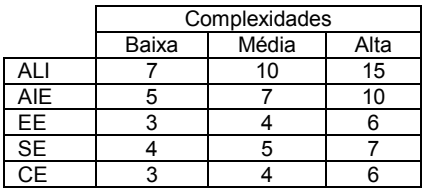

No levantamento de requisitos do usuário ele registrou o seguinte:

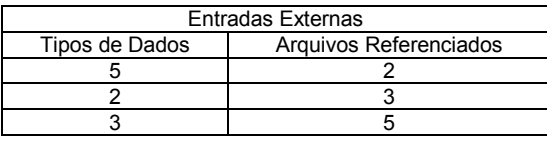

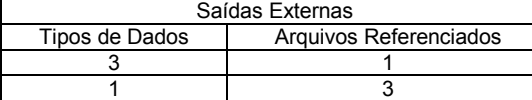

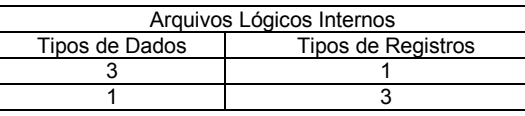

Neste contexto indique, fundamentadamente:

**a.** As quantidades e respectivos tipos de funções EE, SE e ALI e a quantidade de Pontos de Função Brutos (PFB) obtida.

(Utilize as linhas abaixo para rascunho)

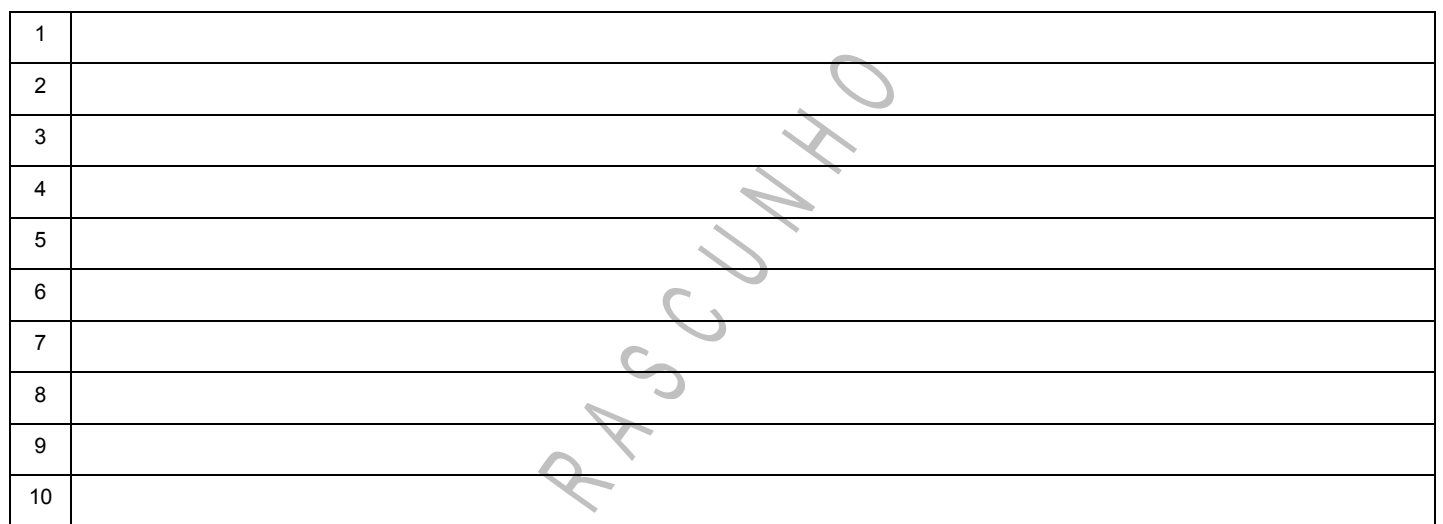

**b.** Supondo-se que, ao tipo de sistema em questão, seja aplicável a seguinte tabela de características gerais do sistema utilizadas para o cálculo do fator de ajuste:

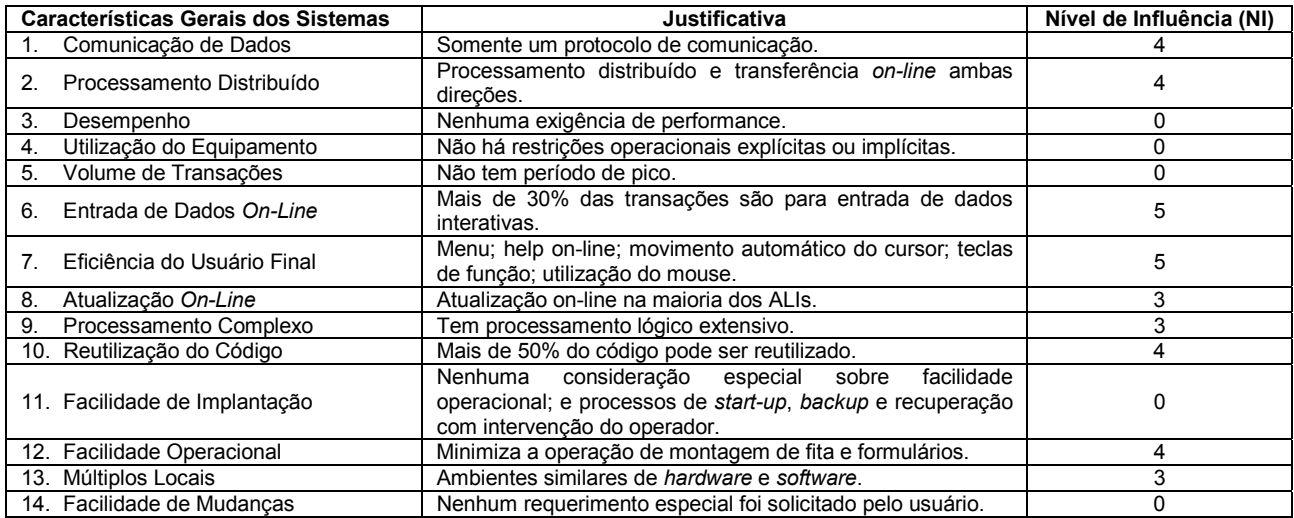

Indique a quantidade de Pontos de Função obtida após o ajuste (PFA).

(Utilize as linhas abaixo para rascunho)

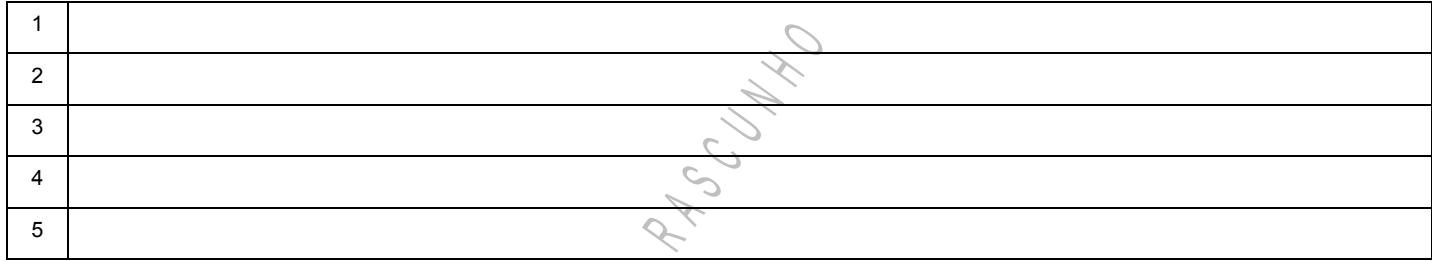

### **Parte II**

Após a estimativa de Pontos de Função Brutos obtida, a aplicação foi aprovada pelo usuário do Tribunal. Ao projetar o modelo de dados, após o levantamento de requisitos, o analista percebeu que no modelo entidade-relacionamento deveria ser representado um relacionamento entre Cidadão e Processo que, todavia, tinha características próprias assim como uma entidade. Esse relacionamento, chamado Consulta, era formado por um par ordenado, deveria ter um atributo identificador único e deveria ser relacionado, por meio de um relacionamento chamado Obtém, a uma terceira entidade chamada Resultado.

Os requisitos eram que um cidadão poderia ou não consultar um ou mais processos e que um processo específico poderia ou não ser consultado por um ou mais cidadãos.

Efetivada uma consulta, entretanto, esta deveria ser guardada para posterior recuperação. Também deveriam ficar guardados todos os resultados associados a cada a uma das consultas realizadas pelos cidadãos.

**Observações:** É possível que não haja nenhum resultado decorrente de uma dada consulta, mas é igualmente possível que para uma consulta específica seja necessário guardar mais de um resultado. O usuário ainda esclarece que um dado resultado é específico de uma e somente uma consulta.

Nesse contexto, elabore:

O modelo E-R de Peter Chen com todas as entidades e relacionamentos. Utilize, também, a representação de Entidade Associativa (extensões ao modelo E-R de Peter Chen) quando for o caso e indique, no local correto do modelo, as respectivas cardinalidades mínimas e máximas entre todas as entidades e relacionamentos.

### (Utilize o espaço abaixo para rascunho)

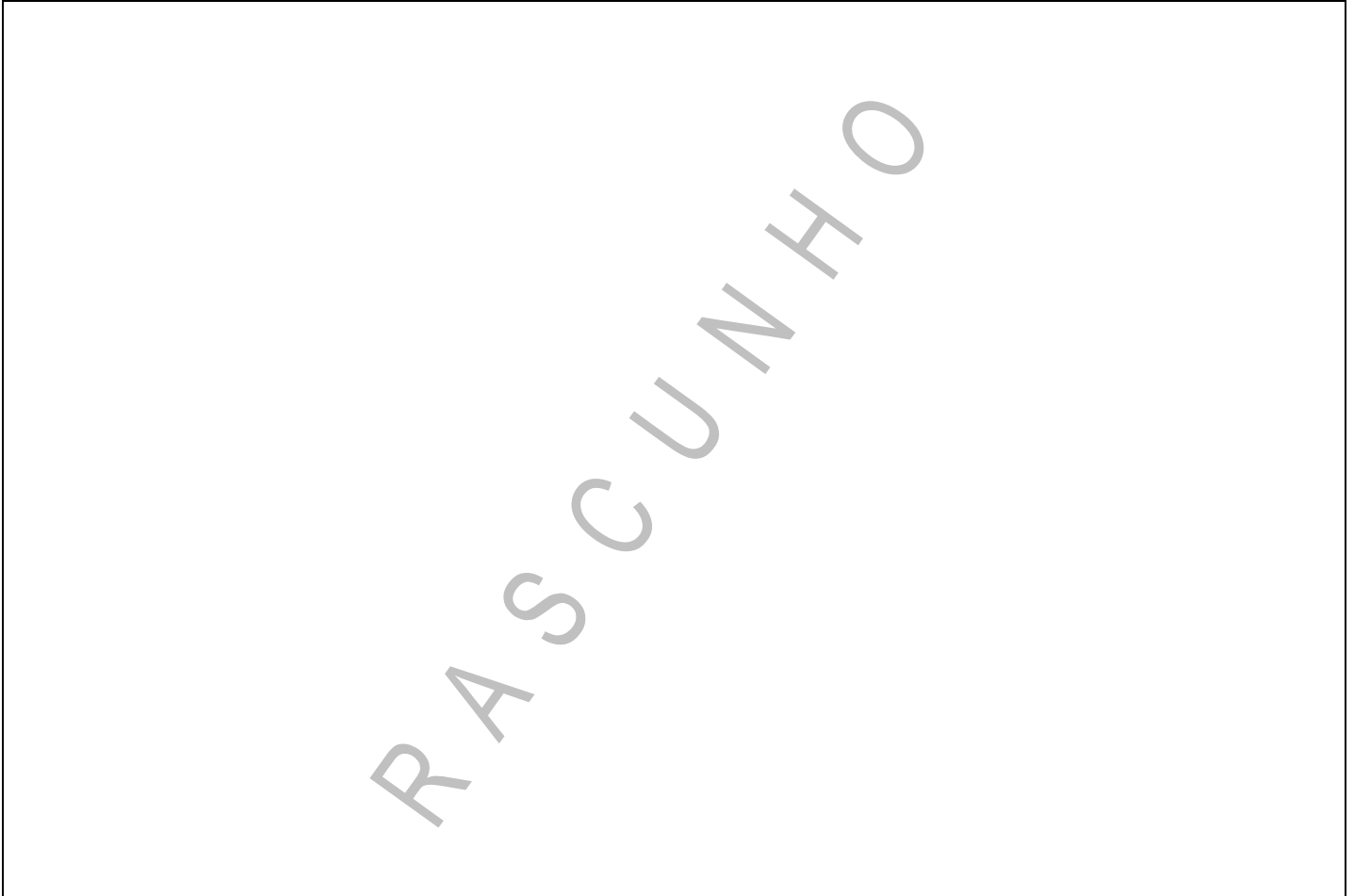